## **ONLINE CONF** 手順書

## 発表の閲覧方法

株式会社AGRI SMILE ONLINE CONF事務局

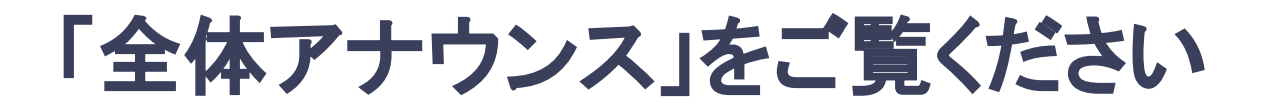

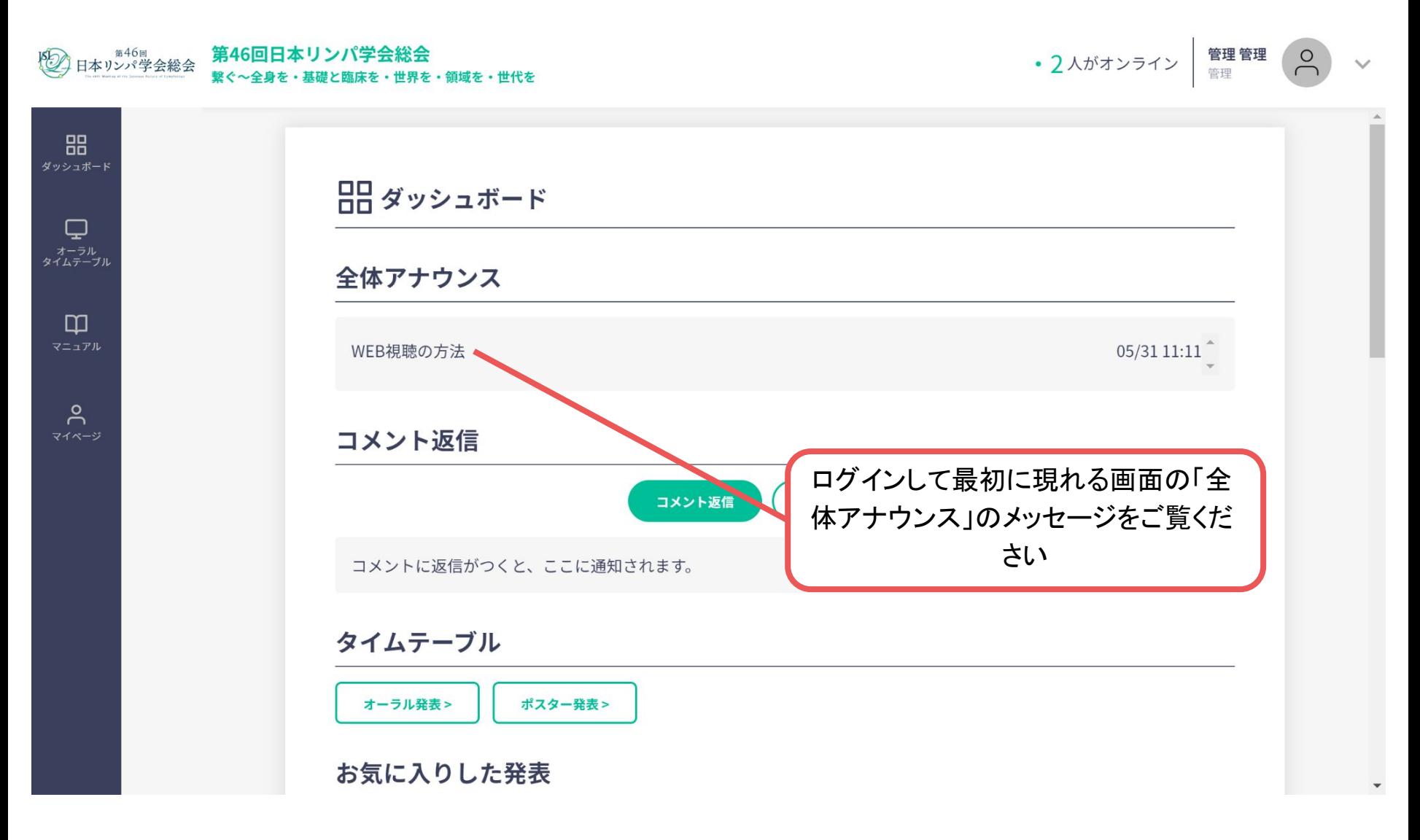

※画像はイメージです

**1.** 講演の視聴方法

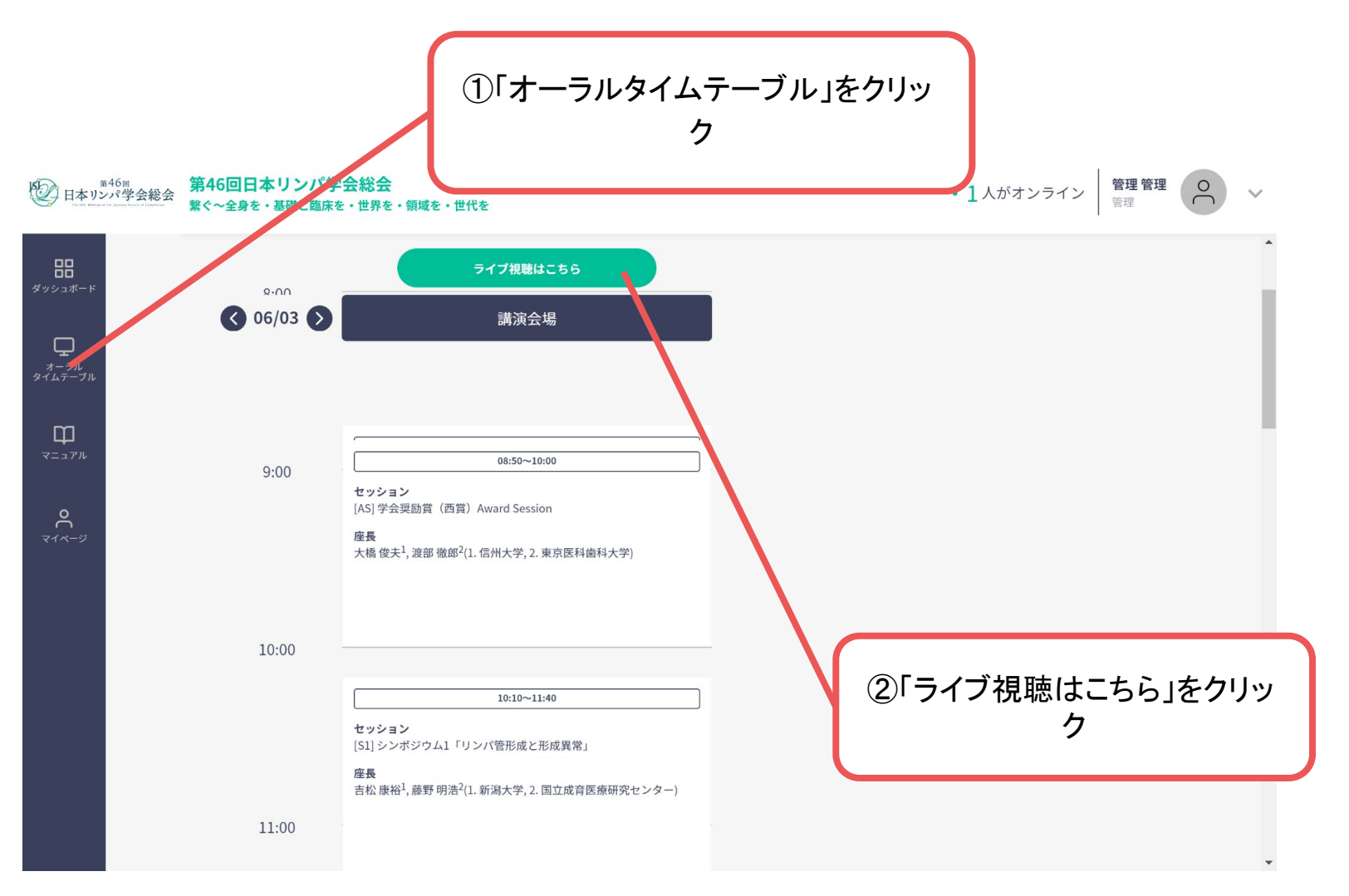

**1.** 講演の視聴方法

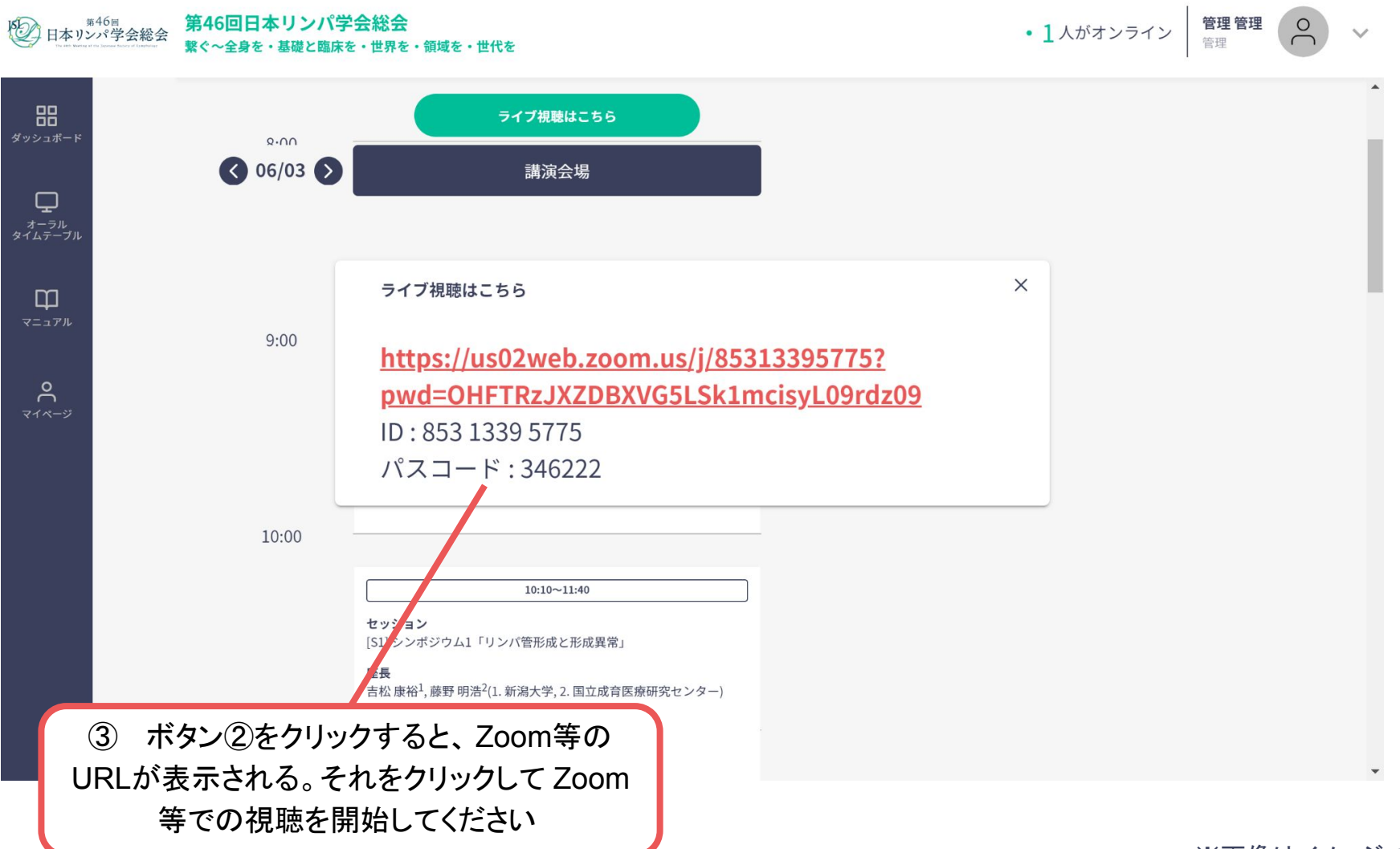